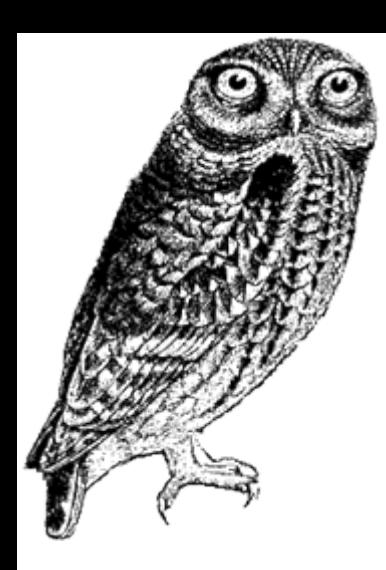

# Regular expressions

#### An introduction to a powerful tool to process text (Perl syntax for Microsoft .NET)

#### Search and replace

- Search
	- \*.doc
- Replace
	- Risoe
	- Risø
- Limitations of traditional tools

#### Background of regular expressions

- Theoretical computer science
	- Pattern matching: automata theory, formal language theory, complexity theory, computability theory
- Should be named regex or regexp (regexen)
	- Little to do with real formal regular expressions
- Unix
	- – QED: first editor using regex
		- Ken Thompson (~1966)
- Perl
	- Practical Extraction and Report Language
		- Larry Wall (1987)
	- PCRE (Perl compatible) by Philip Hazel (~1997)

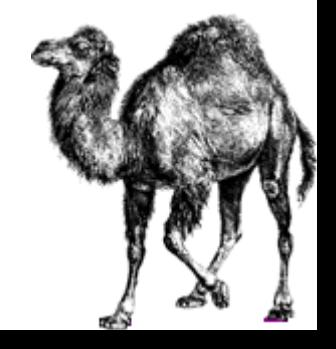

#### Regular expression engines

- Original (Unix)
	- Deterministic Finite Automaton: faster but very limited: no back references, cannot capture sub expressions. (awk, grep, lex, …)
- Traditional
	- Nondeterministic Finite Automaton: possible misses of longer matches
- POSIX (Institute of Electrical and Electronics Engineers)
	- NFA + backtrack: slower, guarantee longest match possible but always "greedy".
- **PCRE** (Perl compatible)
	- Backtracking + NFA (Perl, Python, Apache, Emacs, Tcl, …): the most expressive. Needs careful syntax to limit backtracking.
		- We present here the Microsoft .NET 2.0 version (System.Text.RegularExpressions)

## About regular expressions

- More or less standard syntax
	- –Text editors (Emacs, …)
	- and the state of the System (Unix, Apache, …)
	- **Links of the Common**  Programming (Perl, .NET, Java, PHP, JavaScript, …)
- Covers most needs for searching and replacing; boundaries are far away
- Regular expressions are *easier to write than to read*!
- Databases of common regexes

#### Character escapes and classes (1/2)

- $\bullet~$  Any character except new line  $\backslash$ n: .
- $\bullet~$  Anti slash to escape special characters:  $\setminus~$ 
	- $-$  The dot itself:  $\backslash$  . and the back slash:  $\backslash\backslash$
- Set of characters: [aeiouW-Z0-579]
	- Minus itself must be escaped or placed at the end: [ae-]
	- Only  $\setminus$  [ ]  $\land$  have special meanings
		- Example to match  $[$   $]$  ^ o $r$  themselves:  $[\ \setminus\ ] \widehat{\ }\text{-}$  ]
		- $\bullet~$  Example with no need to escape: [  $\ldots$  \$+? ]
- Negative set: [^aeiouW-Z0-579]
	- Circumflex itself must be escaped or not placed at the beginning:  $[\ \wedge \ \wedge]$

#### Character escapes and classes (2/2)

- Word character:  $\setminus\mathsf{w}$  , negative:  $\setminus\mathsf{W}$
- Digit: \d, negative: \D
- Space: \s, negative: \S
	- Tabulation:  $\setminus$ t, vertical tabulation:  $\ \setminus\,$ v
	- New line:  $\setminus$ n, carriage return:  $\setminus$ r (Windows:  $\setminus$ r $\setminus$ n)
- Binary character: ASCII \x20, Unicode \u0020
- POSIX classes: [  $:$   $xxx:$  ], negative: [  $:$   $^{\wedge}$  $xxx:$  ] ]
	- Example: any control character: [:cntrl:]
	- Not recognised by Microsoft .NET 2.0
- Unicode classes (next slides)

# Unicode

- Internationalisation of regular expressions
	- –Example: \w matches also [aæå] in Danish
	- Microsoft .NET "culture invariant" modifier
		- Otherwise sensitive to the regional settings of the PC
	- –UTF-8 modifier in PCRE, native in .NET
- $\bullet\,$  Unicode classes:  $\rm\backslash p\{xx\}$ 
	- and the state of the Negative classes:  $\{P\}x \}$
	- and the state of the Example: any mathematical symbol:  $\{p\}$  Sm $\}$
- $\bullet\,$  Class of classes: [MW-Z\d\p{L1}\p{Sm}]

#### Unicode classes

- •C Other
- •Cc Control
- •Cf Format
- •Cn Unassigned
- •Co Private use
- •Cs Surrogate
- •L Letter
- •Ll Lower case letter
- •Lm Modifier letter
- •Lo Other letter
- •Lt Title case letter
- •Lu Upper case letter
- •M Mark
- •Mc Spacing mark
- •Me Enclosing mark
- •Mn Non-spacing mark
- •N Number
- •Nd Decimal number
- •Nl Letter number
- •No Other number
- •P Punctuation
- •Pc Connector punctuation
- •Pd Dash punctuation
- •Pe Close punctuation
- •Pf Final punctuation
- •Pi Initial punctuation
- •Po Other punctuation
- •Ps Open punctuation
- •S Symbol
- •Sc Currency symbol
- •Sk Modifier symbol
- •Sm Mathematical symbol
- •So Other symbol
- •Z Separator
- •Zl Line separator
- •Zp Paragraph separator
- •Zs Space separator
- •Positive:  $\{p\}xx\}$
- •Negative:  $\{P\}$   $\{xx\}$

2006-04-21 Risø, Alexandre Alapetite

#### Unicode 4.0 classes (1/2)

- •IsAlphabeticPresentationForms
- •IsArabic
- •IsArabicPresentationForms-A
- •IsArabicPresentationForms-B
- •IsArmenian
- •IsArrows
- •IsBasicLatin
- •IsBengali
- •IsBlockElements
- •IsBopomofo
- •IsBopomofoExtended
- •IsBoxDrawing
- •IsBraillePatterns
- •IsBuhid
- •IsCJKCompatibility
- •IsCJKCompatibilityForms
- •IsCJKCompatibilityIdeographs
- •IsCJKRadicalsSupplement
- •IsCJKSymbolsandPunctuation
- •IsCJKUnifiedIdeographs
- •IsCJKUnifiedIdeographsExtensionA
- •IsCherokee
- •IsCombiningDiacriticalMarks
- •IsCombiningDiacriticalMarksforSymbols
- •IsCombiningHalfMarks
- •IsCombiningMarksforSymbols
- •IsControlPictures
- •IsCurrencySymbols
- •IsCyrillic
- •IsCyrillicSupplement
- •IsDevanagari
- •IsDingbats
- •IsEnclosedAlphanumerics
- •IsEnclosedCJKLettersandMonths
- •IsEthiopic
- •IsGeneralPunctuation
- •IsGeometricShapes
- •IsGeorgian
- •IsGreek
- •IsGreekExtended
- •IsGreekandCoptic
- •IsGujarati
- •IsGurmukhi

•

- IsHalfwidthandFullwidthForms
- •IsHangulCompatibilityJamo
- •IsHangulJamo
- •IsHangulSyllables
- •IsHanunoo
- •IsHebrew
- •IsHighPrivateUseSurrogates
- •IsHighSurrogates
- •IsHiragana
- •IsIPAExtensions
- •IsIdeographicDescriptionCharacters

#### Unicode 4.0 classes (2/2)

- •IsKanbun
- •IsKangxiRadicals
- •IsKannada
- •IsKatakana
- •IsKatakanaPhoneticExtensions
- •IsKhmer
- •IsKhmerSymbols
- •IsLao
- •IsLatin-1Supplement
- •IsLatinExtended-A
- •IsLatinExtended-B
- •IsLatinExtendedAdditional
- •IsLetterlikeSymbols
- •IsLimbu
- •IsLowSurrogates
- •IsMalayalam
- •IsMathematicalOperators
- •IsMiscellaneousMathematicalSymbols-A
- •IsMiscellaneousMathematicalSymbols-B
- •IsMiscellaneousSymbols
- •IsMiscellaneousSymbolsandArrows
- •IsMiscellaneousTechnical
- •IsMongolian
- •IsMyanmar
- •IsNumberForms
- •IsOgham
- •IsOpticalCharacterRecognition
- •IsOriya
- •IsPhoneticExtensions
- •IsPrivateUse
- •IsPrivateUseArea
- •IsRunic
- •IsSinhala
- •IsSmallFormVariants
- •IsSpacingModifierLetters
- •IsSpecials
- •IsSuperscriptsandSubscripts
- •IsSupplementalArrows-A
- •IsSupplementalArrows-B
- •IsSupplementalMathematicalOperators
- •IsSyriac
- •IsTagalog
- •IsTagbanwa
- •IsTaiLe
- •IsTamil
- •IsTelugu
- •IsThaana
- •IsThai
- •IsTibetan
- •IsUnifiedCanadianAboriginalSyllabics
- •IsVariationSelectors
- •IsYiRadicals
- •IsYiSyllables
- •IsYijingHexagramSymbols

# Grouping

- Grouping: ( )
	- and the state of the state Grouping (and capturing):  $a(bc|de)$  f
	- and the state of the state Grouping only (non capturing): (?: )

# Alternation (1/2)

- Alternation: |
	- $(gray|grey)$  or  $gr(a|e)y$
	- and the state of the state Multiple: a|b|cd|def
	- –But [aeiou] is better than a  $|e|$  i  $|o|$  u

## **Quantifiers**

- One: default
- N repetitions:  $\{ {\tt n} \}$ 
	- and the state of the state N or more:  $\{ {\tt n}$  ,  $\}$
- $\bullet\,$  N to M repetitions:  $\{ \, \mathrm{n}$  ,  $\mathrm{m} \, \}$ 
	- $-$  Zero or more:  $\star$  or  $\set{0}$  ,  $\}$
	- $-$  One or more:  $+$  or  $\set{1}$  ,  $\}$
	- $-$  Zero or one: ? or  $\set{0$  ,  $1}$

# Assertions (1/2)

- Beginning of a line: ^
	- and the state of the state Beginning of a string: \A
- End of a line: \$
	- –End of a string:  $\setminus$ z
- $\bullet\,$  Word boundary:  $\backslash$ b , negative:  $\backslash$ B

# Example 1

- Search for the word "test" followed by any digits, if any.
	- and the state of the state Corpus:

This is a sentence with many antitests and tests such as test, test123 and test4.

– Search:

(\btest\d \*\b )

#### Exercise 1

- Search for numbers that have two digits, a dot, three digits or more, and which are strictly smaller than 80:
	- – Corpus: Log file with 1.1234, 12.234, 12.2345, 12.34, 45.6789, 95.123.
	- Search:

### **Captures**

- Keep some precise pieces of what has been found
	- –Capture: ( )
	- –Named: (?<myMask> )
	- and the state of the state Non capturing (grouping only): (?: )

#### Back references

- Numbered back reference
	- ( ) ( )  $\{1 \}k<2>$
	- and the state of the state  $HTML$  example:  $< ( [a-z] + ) > .$ \*? $< / \backslash 1 >$
- Named back reference
	- (?<myMask> ) \k<myMask>
	- – Example searching two repeated characters: (?<char>\w)\k<char>

# Substitutions

- Use what has been found to build the replacement:
	- and the state of the Numbered capture: \$2
	- and the state of the Named capture: \$<myPattern>
	- and the state of the Copy of the match:  $5&$
	- and the state of the All the text before:  $\varsigma$  ` or after:  $\varsigma$  ' the match
	- and the state of the Last captured group: \$+
	- –Entire input string:  $s_{-}$
	- –Dollar sign: \$\$

# Example 2

- Changing European date formats to (pseudo) ISO
	- Corpus:

13/10/32, 14/7/1789, aa/bb/cc, 123456/78/911234.

- Search:
	- $\b{?}\d{1,2})/$  $($  ? < month > \d{1,2})/  $(?$  < year > \d $\{2,4\})\$
- Replace:

\${year} -\${month} -\${day}

#### Exercise 2

- Changing European date formats to (pseudo) ISO
	- and the state of the state Corpus: 14/7/1789, 14-7-1789, aa/bb/cc, 123456/78/911234.
	- Search:
	- –Replace:

# Assertions (2/2)

- Look ahead
	- **Links of the Company** Positive: (?=)
	- and the state of the Negative: (?! )
- Look behind
	- –Positive: (?<= )
	- **Links of the Company** Negative: (?<! )
- All are non backtracking (deterministic)
	- – Non backtracking sub expression (optimisation):  $( ? > )$

# Alternation (2/2)

- Back reference alternation:
	- and the state of the state By name: (?(myMask)yes | no)
	- and the state of the state By number:  $( ?(1)$ yes | no)
- Look ahead alternation: (?(?=expression)yes|no)

## Matching behaviour

- Default "greedy" matching (longest) ?, \*  $*, +, \{n, m\}$
- "Lazy" quantifiers (shortest)  $??$ , \*?, +?,  ${n, m}$ ?

# Matching options

- Ignore case: (?i: )
- Multi line: (?m: )
	- The ^ and \$ match the beginning and the end of any line
	- $-$  See also assertions  $\setminus$ A and  $\setminus$ z
- Single line: (?s: )
	- The . matches every character including the new line
- Explicit capture: (?n: )
	- Inverse the meaning of the (?: ) grouping construct
- Combining options: (?imnsx-imnsx: )
- Other PCRE options: partial matching, explicit white space, compiled patterns, etc.

# Example 3

- Add a new line after full stops (not after abbreviations), if there is not one already, and remove the possible space:
	- Corpus:

Ventrikelflimmer. Må køre til stamafdeling.

- Jr. overført fra operationsstue 8.¶
- Pt. afleveret fra opvågningen.
- Search:

(?<!(?i:jr|pt))(\.)(?!\n) ?

 Replace:  $$1\$ 

# Subroutines

- Different from back references:
	- **Links of the Company** They try again all the possibilities
	- **Links of the Company**  Useful to make expressions shorter and for recursive patterns
	- –Not supported by Microsoft .NET 2.0
- Call a previous mask by number: (?2)
- Call a previous mask by name: (?P>myMask)
	- (?P<myMask>xxx) xxx (?P>myMask)

#### Recursive patterns

- Call a subroutine from itself
	- –Call a mask by number: (?2)
	- –Call a mask by name: (?P>myMask)
- Call the entire expression: (?R)
	- – Example of the parenthesis language:  $\setminus$  ( ( ( ?>[ ^ ( ) ] + ) | ( ?R ) ) \* \ )
- Test for recursion: (R)
	- Do not match on first call

# Final advises

• Avoid using the .

–Use (negative) classes instead

- Avoid captures for grouping ( )
	- –Grouping only: (?: )
	- –Explicit capture option: (?n:)
- Use anchors such as  $\hat{\ }$  and  $\hat{\bf s}$  whenever possible

# Need more power?

- "Call back" system to program some of the tests and replacements
	- **Links of the Common** PCRE "call out": (?C) or by explicit number: (?C2)
- Lex & Yacc
	- Lexical analyser: Lex
		- Eric Schmidt, Mike Lesk
		- GNU Flex (Fast lexical analyzer, Vern Paxson, ~1987)
	- Grammatical analyser: Yacc
		- Yet Another Compiler Compiler
		- Backus-Naur form
		- GNU Bison
- •Programming with regex: Perl

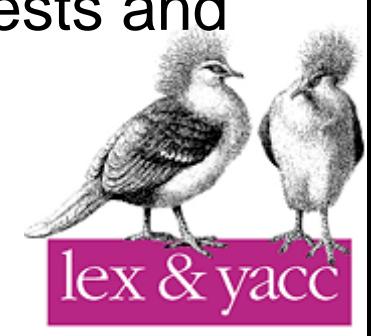

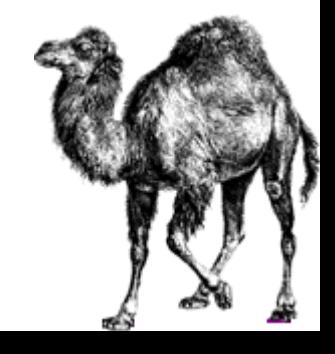

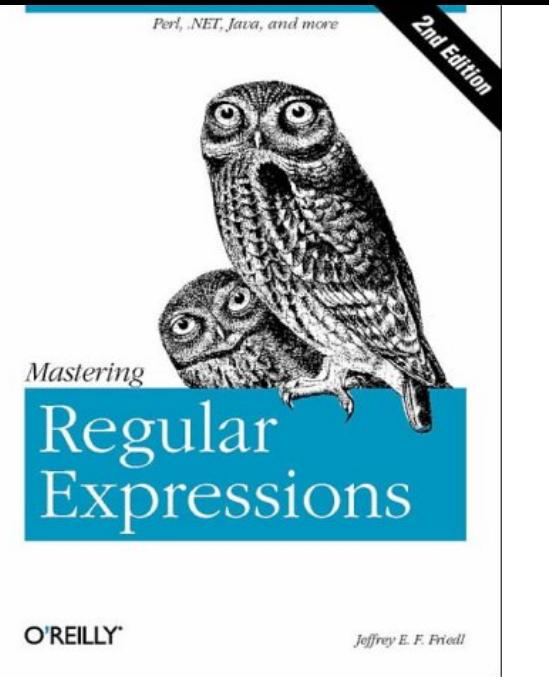

- O'reilly: http://www.oreilly.com/catalog/regex/
- PCRE: http://www.pcre.org/pcre.txt
- Microsoft .NET: http://msdn2.microsoft.com/enus/library/hs600312(VS.80).aspx
- PHP:

http://www.php.net/manual/reference.pcre.pattern.synt ax.php

References

## **Credits**

- Author:
	- **Links of the Common** Alexandre Alapetite (2006-04-21)
	- **Links of the Common** – <u>http://alexandre.alapetite.net</u>
- Work done for Risø National Laboratory
	- –http://www.risoe.dk/sys/spm/
- Licence:
	- –Creative Commons BY-SA (FR)
	- Attribution-ShareAlike 2.0 France
	- http://creativecommons.org/licenses/by-sa/2.0/fr/